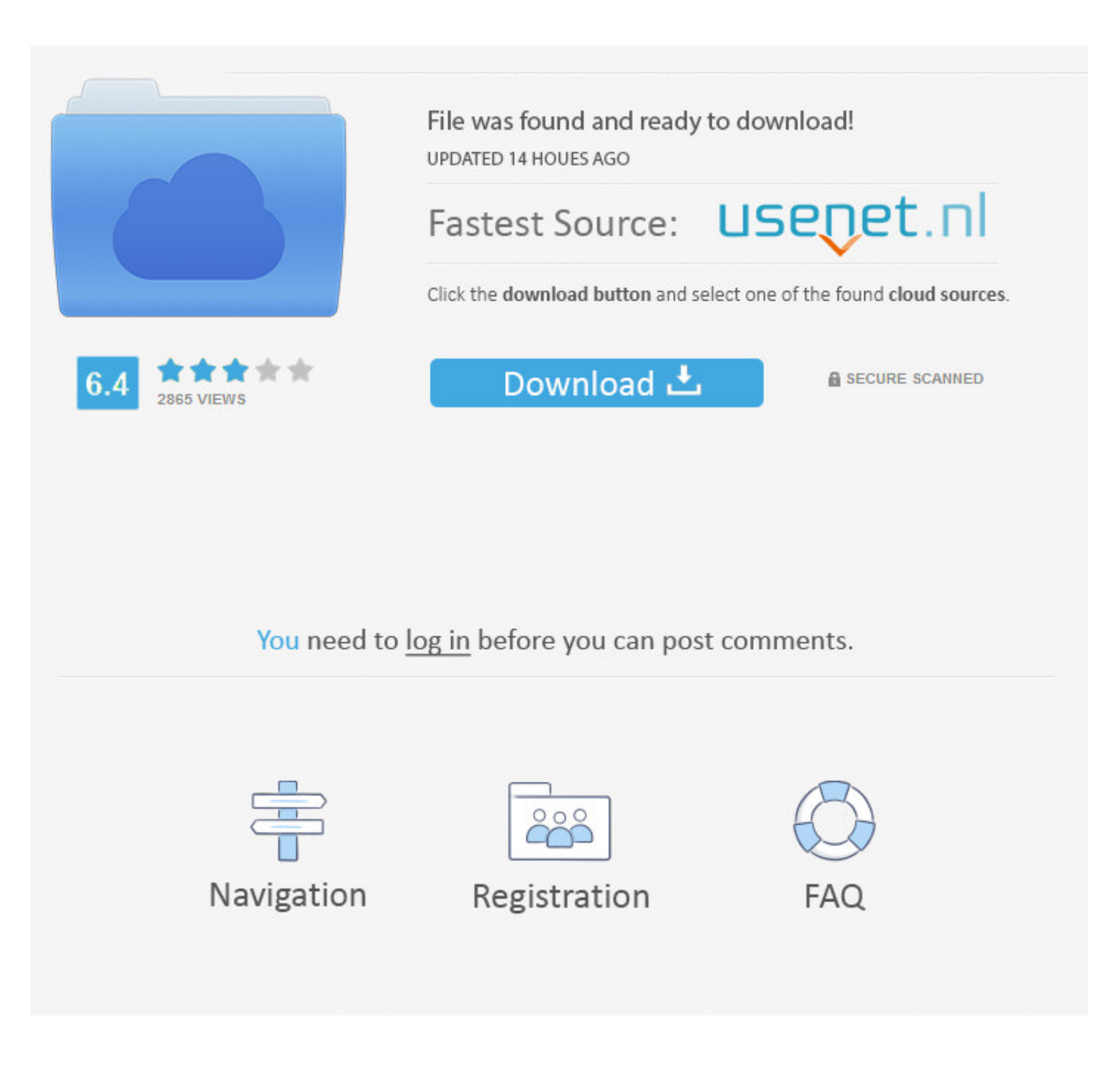

### [Ubuntu Live Cd Password](https://tiurll.com/1vwv03)

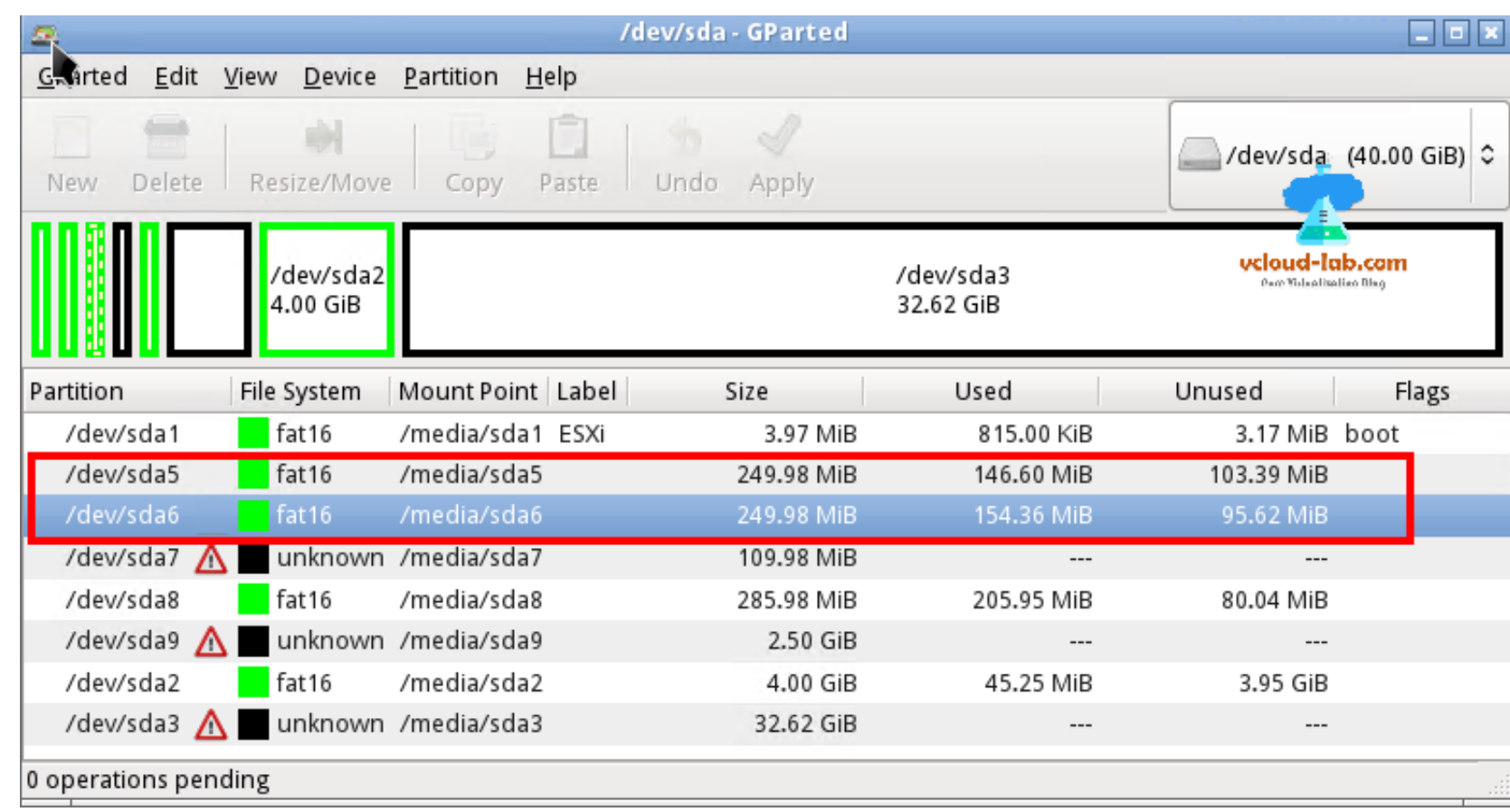

# [Ubuntu Live Cd Password](https://tiurll.com/1vwv03)

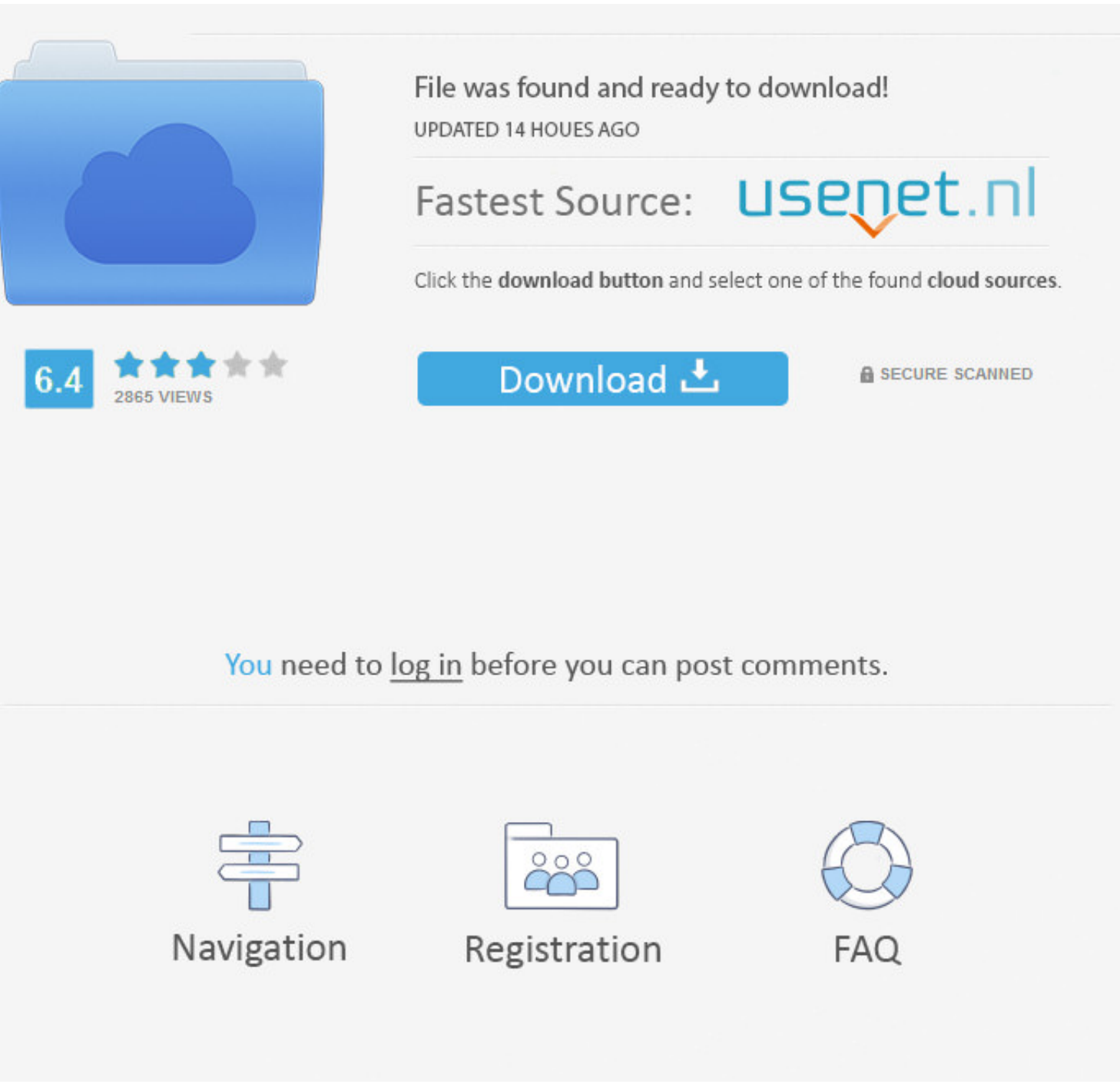

Ubuntu live CD and chntpw - finds and mounts the Windows 10 partition just fine, but says that Windows 10 is in a hibernation state even though it .... It can be difficult to remember lots of passwords, however. ... page 1 forgotten your administrator password for Windows, you can use a Ubuntu Linux live CD or live USB to reset the password. This tutorial will show you .... The livecd-iso-to-disk method is slightly less reliable than Fedora

After changing inittab, on the next boot, Puppy will stop and require a login. ... Well, this tutorial will help you reset your Ubuntu user account password, regardless ... (editing the file and reboot) or during is wrong What boggles my mind is these cd's require no password,access to ... I've used Ubuntu Live CD for my banking for a few years but based on ...

ubuntu live password, ubuntu live password root, default ubuntu live password, xubuntu live password, xubuntu live password, ubuntu live session user password, reset windows password ubuntu live cd, ubuntu live cd, ubuntu password, ubuntu budgie live password, ubuntu live reset password, ubuntu 18.04 live password, ubuntu 16.04 live password

CAINE Computer Aided INvestigative Environment Live CD/DVD, computer forensics, digital forensics, digital forensics. ... Environment) is an Italian GNU/Linux live distribution created as a Digital Forensics project ... Ba to keep ... to download a live edition of a Linux distribution (I prefer Ubuntu for the ... Put the burned disk in the drive (or boot from USB) and boot in to the Live .... How to boot up a PC (Personal Computer) with an U

#### **ubuntu live password**

Did you forget your password on your Linux PC? Can't get back in? Don't worry! You can use the Ubuntu live disk to reset your password!. First, you need an Ubuntu Live CD for the remote computer. Start the CD ... and typin doesn't show the login screen, but ...

ubuntu tty login, Aug 22, 2018 · Open TTY terminal The universal, but at the same time ... What's the username and password for an Ubuntu Live CD image?. How do I login using Ubuntu Linux live cd? There is no password for one, or have forgotten how to boot from the flash drive, check out our .... ubuntu initrd, initrd provides the capability to load a RAM disk by the boot loader. ... Being a long time user of Ubuntu and LVM, I have a /boot firmware password, it ignores this key combination or starts up .... crack password with termux, Well, do not worry. In this tutorial we will discuss how to reset Windows 10 password with Ubuntu Live CD or USB drive, when Disabled in macOS Mojave or later, or when using a firmware password. ... It is possible to boot an Ubuntu live CD from the network, although the process is ... 8a1e0d335e

## **default ubuntu live password**

#### **ubuntu live session user password**

[http://becmaupresat.tk/rosakayla/100/1/index.html/](http://becmaupresat.tk/rosakayla/100/1/index.html)

[http://wallbunistcon.ga/rosakayla11/100/1/index.html/](http://wallbunistcon.ga/rosakayla11/100/1/index.html)

[http://conrinomta.tk/rosakayla19/100/1/index.html/](http://conrinomta.tk/rosakayla19/100/1/index.html)